## **Índice**

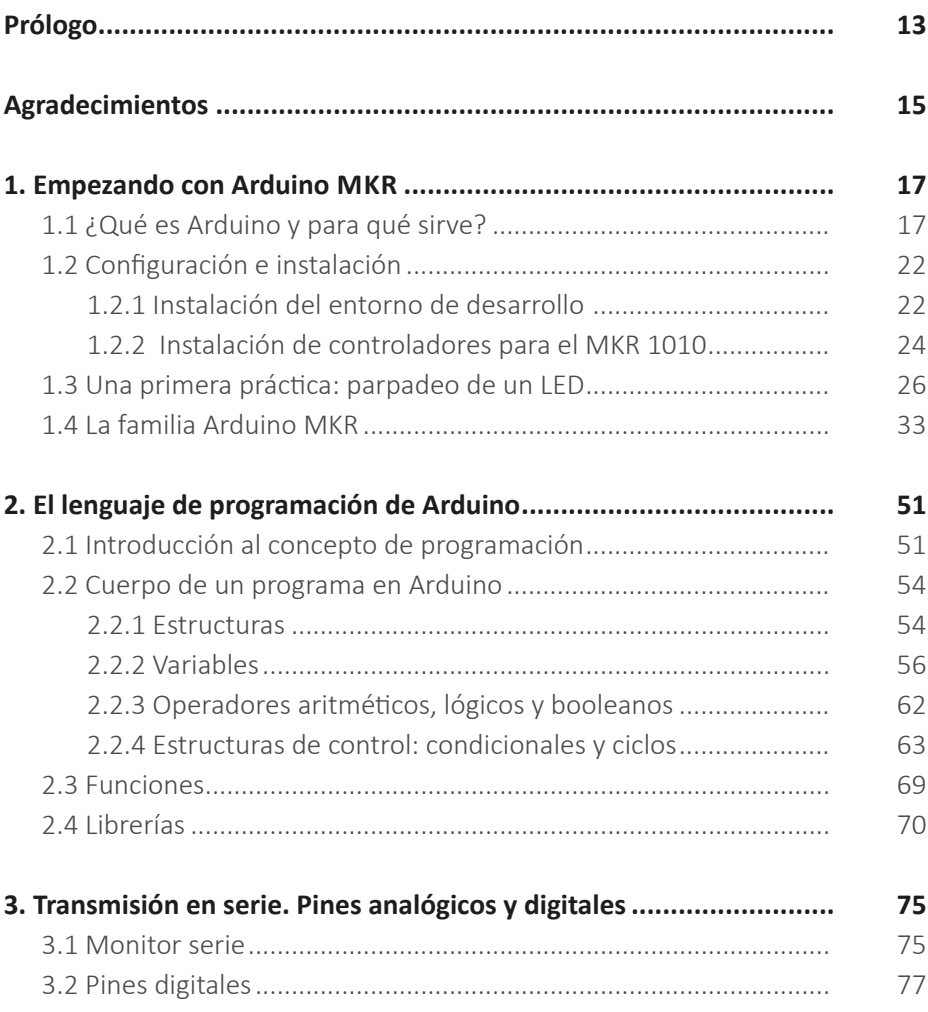

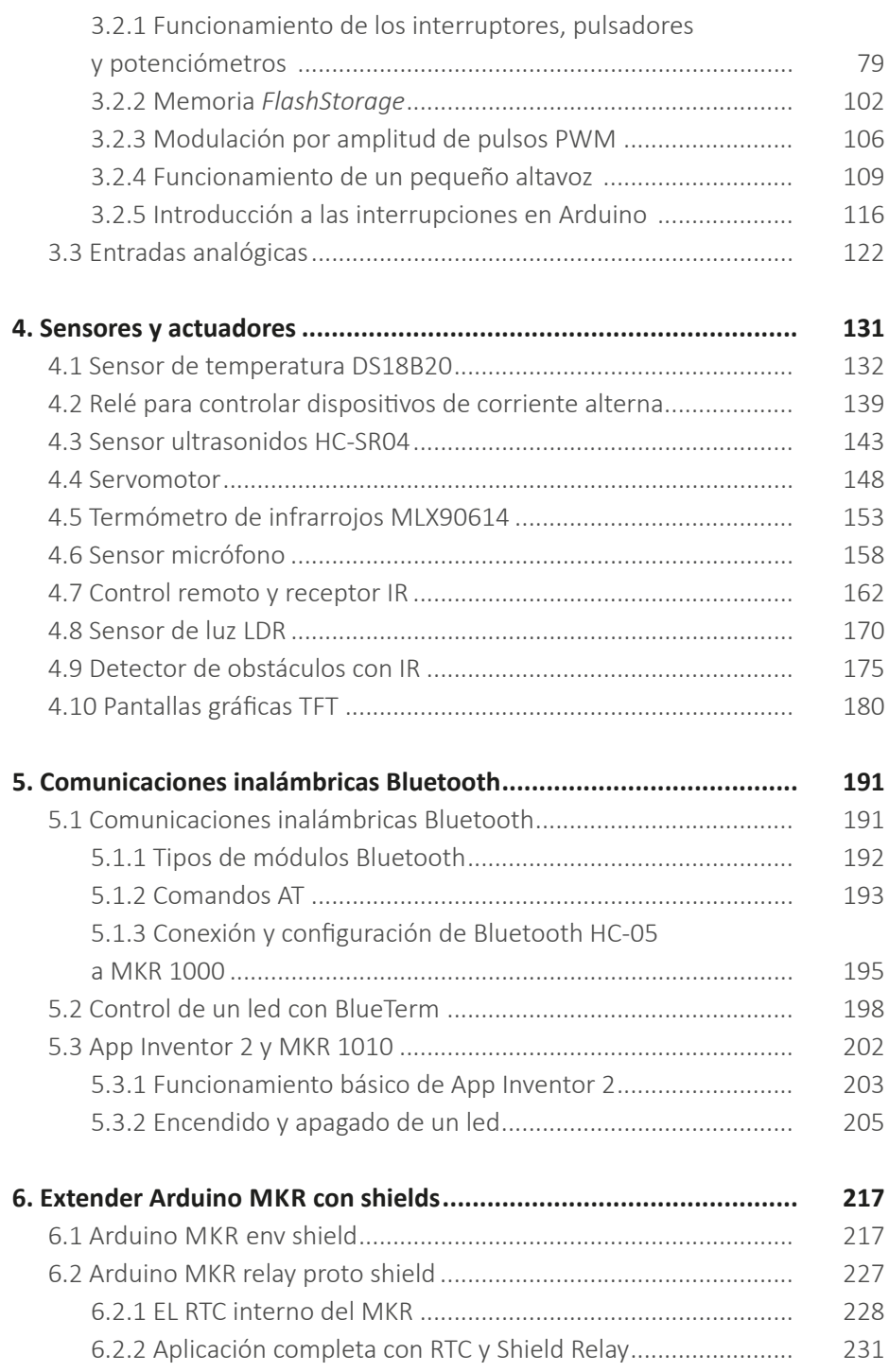

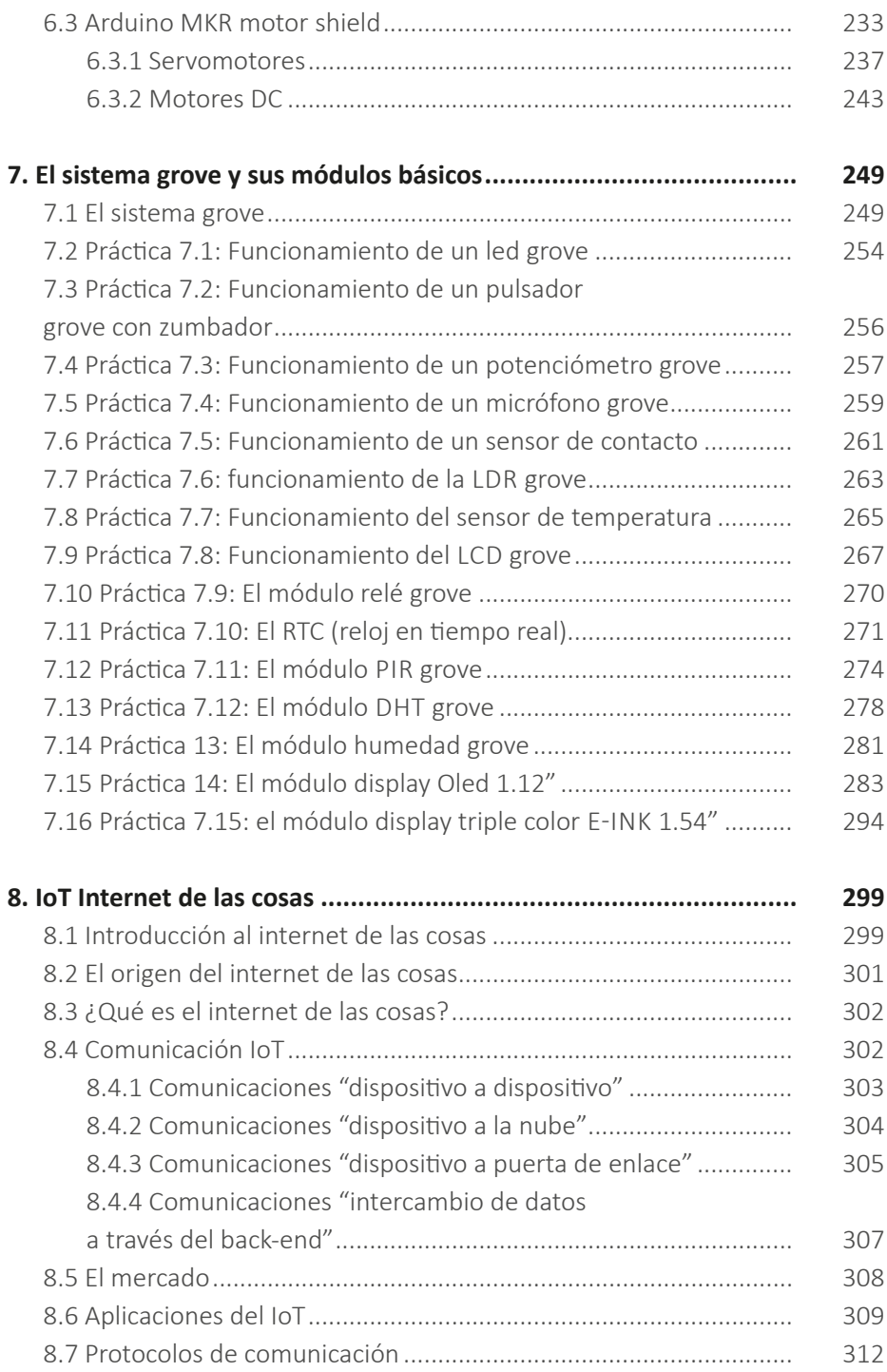

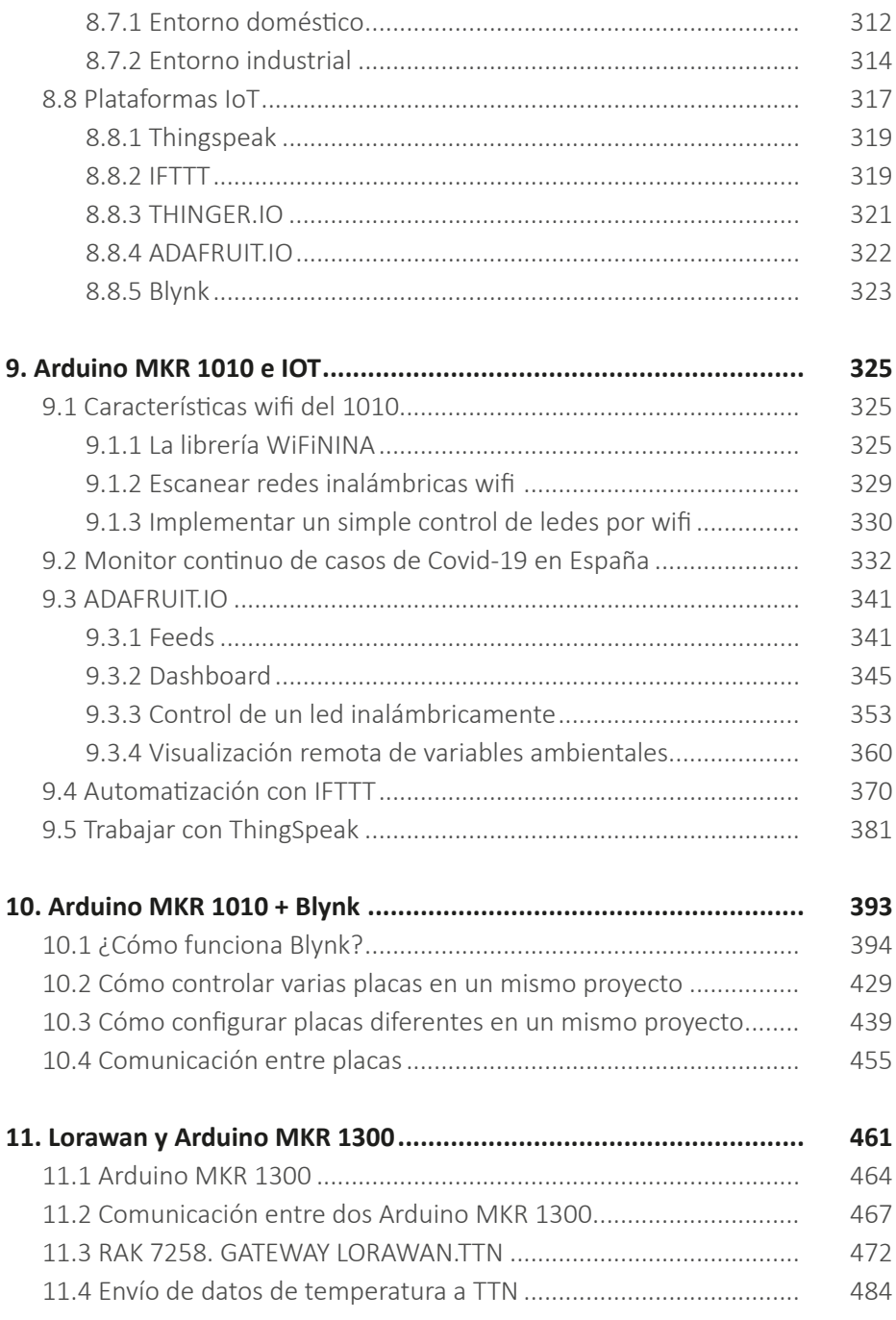